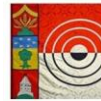

## **Schützengesellschaft**<br>Kyburg SO

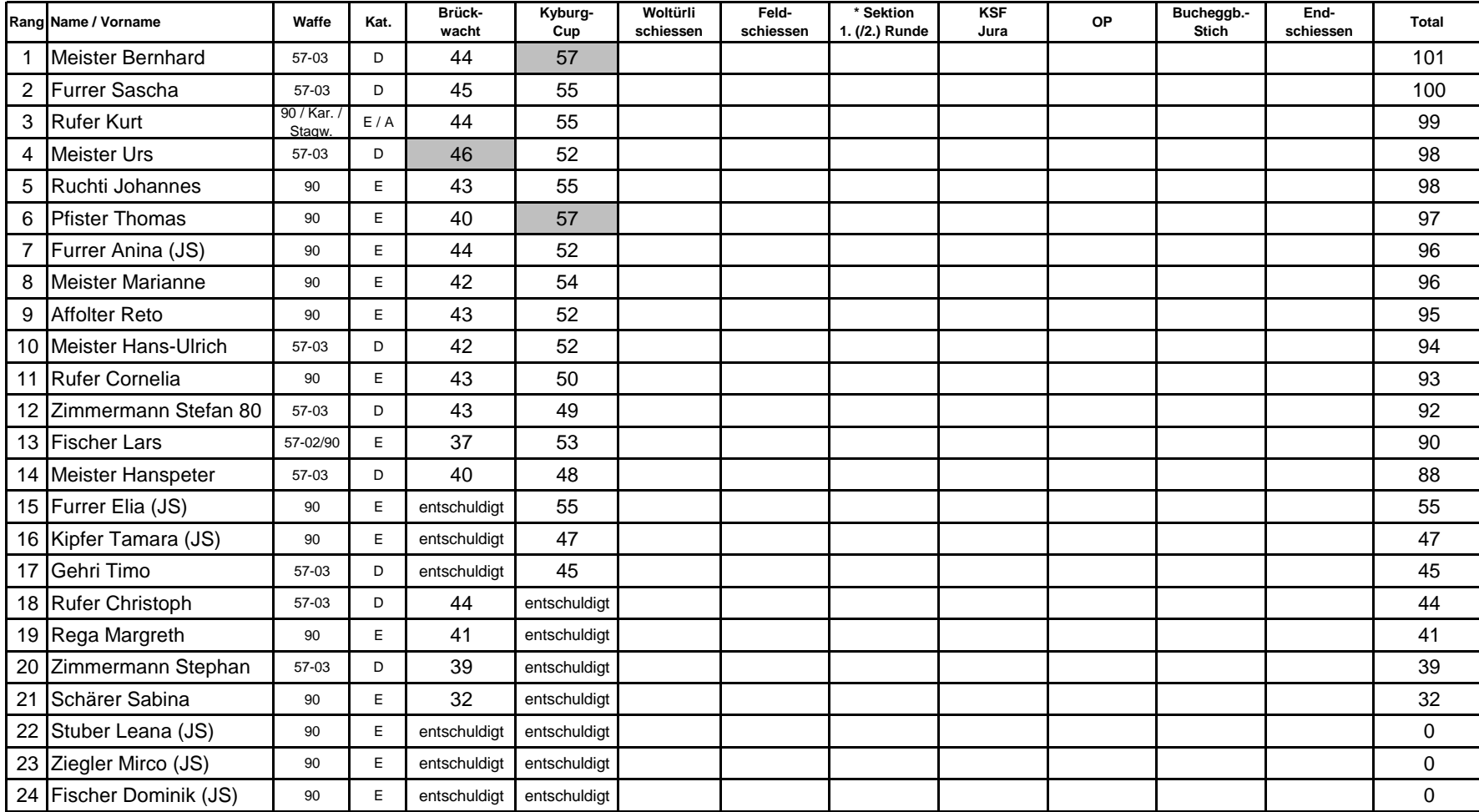

## **- Resultate wurden gem. VM-Reglement wie folgt umgerechnet:**

- **Kat. D**: Resultate werden unverändert übernommen / **Kat. E**: immer Zuschlag 1 Punkt / **Kat. A**: bis 50 Punkte Abzug 1 Punkt resp. ab 51 Punkte Abzug 2 Punkte

- Bei "Entschuldigungen" ist bei erster Anwesenheit im Schiessstand das entspr. Programm sofort nachzuholen (ohne zusätzliche Probeschüsse)

- Rangierung bei Punktgleichheit: Höhere Resultate (nach Umrechnung) von 1. FS / 2. OP / 3. Brückwacht

- \* Bei diesen Schiessen zählt jeweils das höhere Resultat für die VM!

- Bitte Resultate immer kontrollieren und Fehler melden an Sascha Furrer!

**Bitte von Hand immer geschossenes Resultat +/- Zuschlag/Abzug eintragen.** Also z.B. bei Sektionsresultat "91 +1" (E) oder "91-2" (A) etc. in Tabelle notieren!

Vorstand SG Kyburg, März 2024